## **Template Variables**

We use [Twig](http://twig.sensiolabs.org/) as our default template engine. If you haven't worked with Twig or the [Liquid Templating language](http://liquidmarkup.org/), make sure to read up on how Twig works [here](http://twig.sensiolabs.org/doc/templates.html).

In addition to the variables and functions supported by Twig, we have a few custom variables/functions for you to work with.

## Variables

Variables are needed to fill out your template with dynamic data that is provided by phpFox. These are things from the main content, side panels and the sites title.

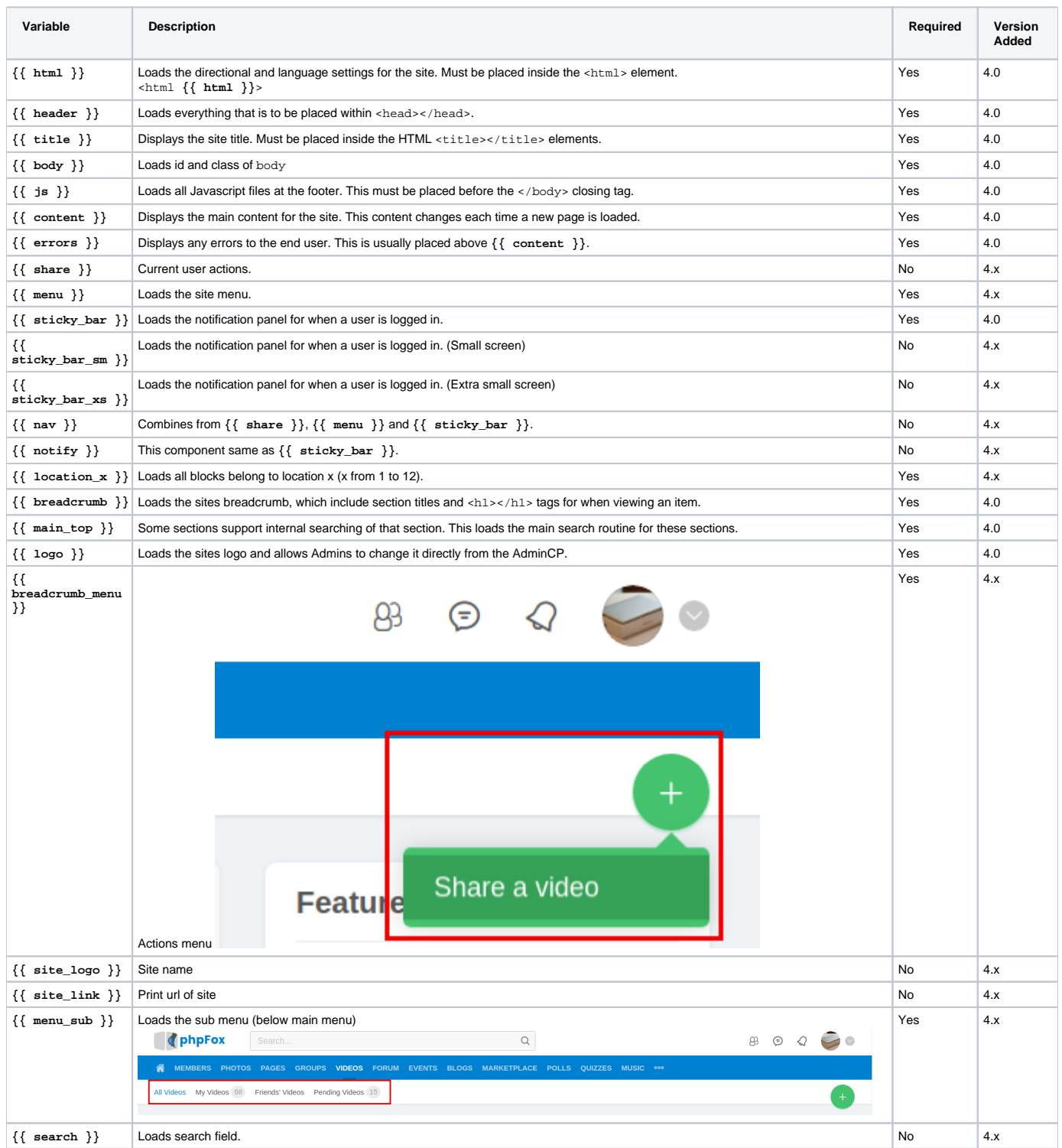

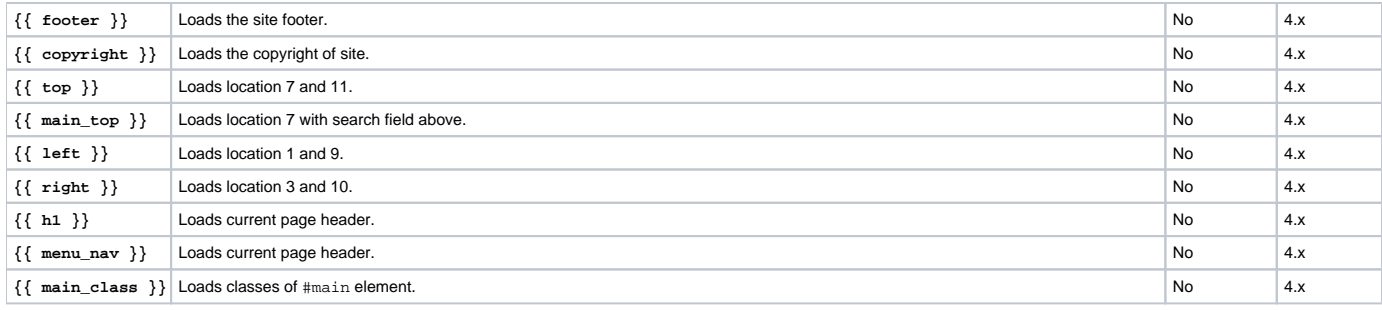

## Functions

Functions allow you to apply conditional statements to templates and access objects passed along by phpFox.

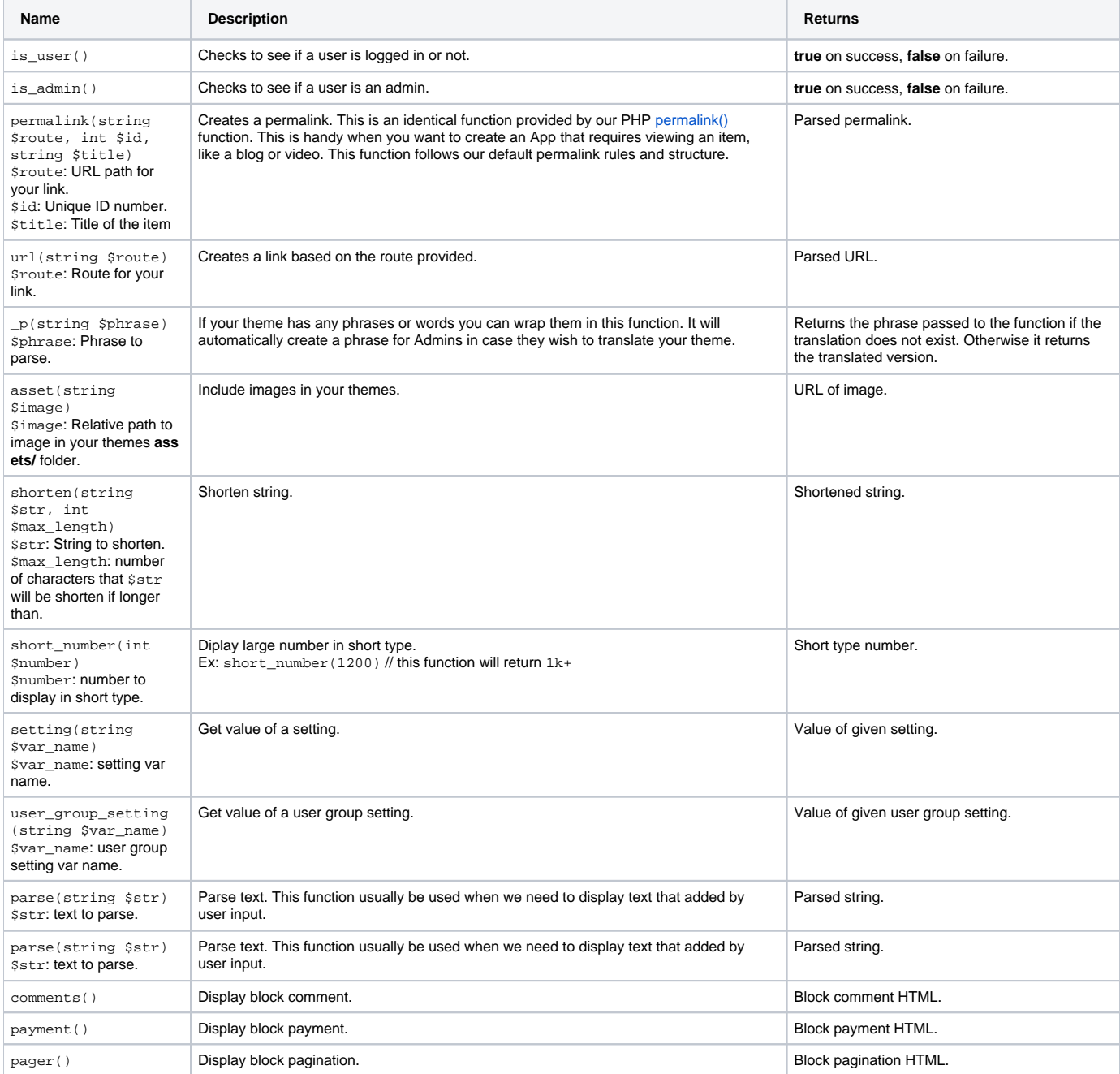

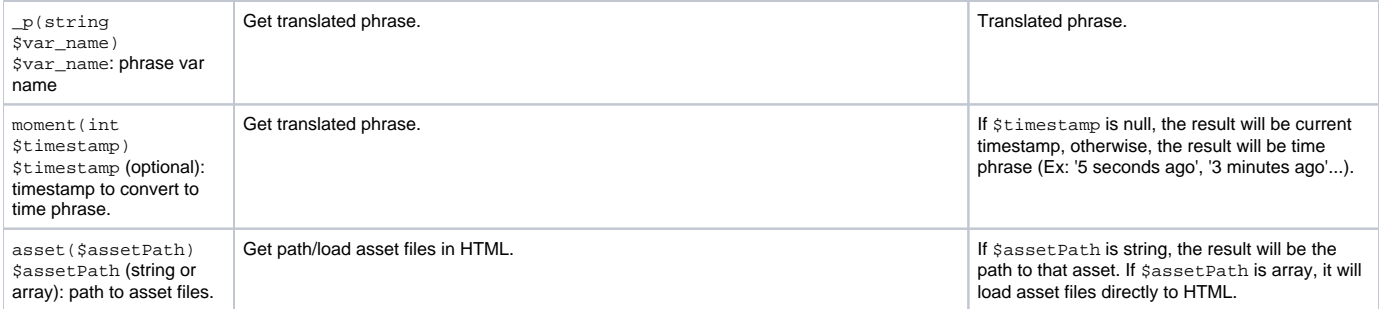